# 1A99 04:33 Brighton - London Victoria

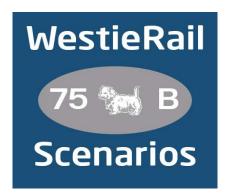

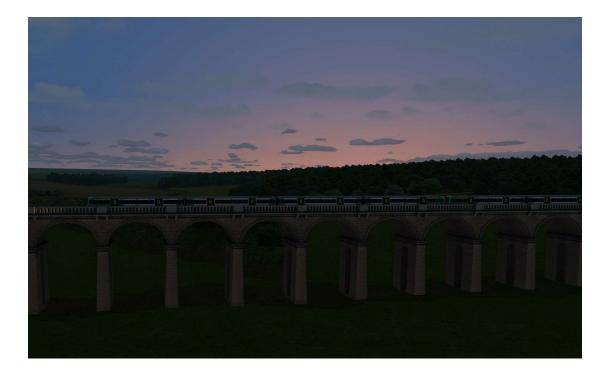

A scenario by WestieRail 75B, for Danny's South London & Thameslink.

Drive 377444 and 377413 on 1A99, the 04:33 Southern service from Brighton to London Victoria, on an early Saturday morning in June 2020. It's a quiet morning, so you can enjoy watching the sun come up over the South of England.

## You require the following DLC:

- London Brighton (Steam)
- South London and Thameslink (Steam Workshop)
- South London Network (Steam)
- \*Thameslink BR Class 700 EMU (Steam)\*
- \*Southern Class 455/8 (Steam)\*
- \*Portsmouth Direct Line: London Waterloo Portsmouth (Steam)\*
- \*BR Class 170 'Turbostar' (Steam)\*
- \*European Loco & Asset Pack (Steam included in TS2012 and earlier)\*
- \*Medway Valley Line (Steam)\*
- \*Freightliner Class 70 (Steam)\*
- Danny's South London & Thameslink Extra Assets

## http://alienworlds.co.uk/blog/downloads-patches/

- AP Class 375/377 Enhancement Pack
- \*AP Class 377/379/387 Enhancement Pack\*
- \*AP Class 444/450 Enhancement Pack\*
- \*AP Class 455 Enhancement Pack Vol.2\*
- \*AP Class 700/707/717 Enhancement Pack\*
- \*AP Class 66 Enhancement Pack\*
- \*AP JHA Wagon Pack\*
- \*AP Sky & Weather Pack (If you don't have this, a default, unspecified standard weather pattern will be applied)\*

## https://www.armstrongpowerhouse.com/

(Please see next page)

\*Ash992478's Class 455 SWR Branding\*

### https://www.vulcanproductions.co.uk/ash992478-reskins.html

\*Superalbs' Class 166 Great Western Railway\*

https://superalbs.weebly.com/train-sim-reskins.html

\*DPS' Class 59/0 'Yeoman'

https://www.dpsimulation.org.uk/dpsreskins.html

\*Richard Fletcher's MJA 'GBRF blue'

https://www.dpsimulation.org.uk/rf72wagons.html

(Anything with a \* next to it indicates that it's not essential to the running of the scenario, you can press F2 and 'OK' when the scenario starts, but you \*will\* see less Al about)

#### \*Please Note\*

- You will notice fewer trains stabled at Lovers Walk and Selhurst Depots. This is to save FPS.
- Class 387s substitute for Class 700s, due to a realistic version not being available for TS yet.
- I have chosen to use South London & Thameslink rather than South London to Brighton due to the former having more recent updates.

To install, simply copy the included Content folder into your Railworks folder.

Big thanks to Simon Brugel (Cynx - <a href="https://www.cynxs-stuff.com/">https://www.cynxs-stuff.com/</a>) for his help with scripting.

If you do have any issues, please don't hesitate to let me know at: WestieRailScenarios@outlook.com

If you enjoyed this scenario, or have any feedback, please let me know via my Facebook page: <a href="https://www.facebook.com/WestieRail-75B-">https://www.facebook.com/WestieRail-75B-</a>
Scenarios-104621564617517/

## Finally, enjoy!

\*Unfortunately, I can't be held responsible for any damage caused to your TS install, or your computer, although this is highly unlikely\*